### **Willkommen zum "IBM DB2 Newsletter"**

#### **Liebe Leserinnen und Leser,**

ja ich weiß, lang lang ist es her, das der letzte Newsletter herausgekommen ist. Aber nun ist es wieder soweit. Die erste Ausgabe für 2014 ist fertig. Der Frühling hat inzwischen Einzug gehalten,

nachdem der Winter mehr oder weniger übersprungen wurde. Ostern steht vor der Tür, die Sommerzeit ist aktiviert und eine Stunde verloren gegangen. Dafür ist es Abends aber länger hell. Damit nicht noch weitere Stunden sinnlos verloren gehen haben wir hier wieder Wissen für Sie gebündelt. Viel Spaß beim Lesen auf der Terasse, im Büro.

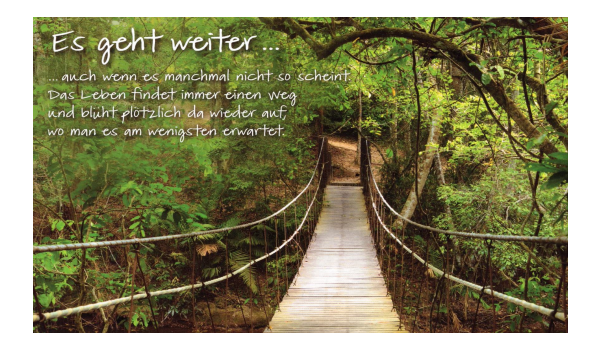

Für Fragen und Anregungen unsere Kontaktadresse: [db2news@de.ibm.com.](mailto:djs@de.ibm.com)

Ihr TechTeam

## **Inhaltsverzeichnis**

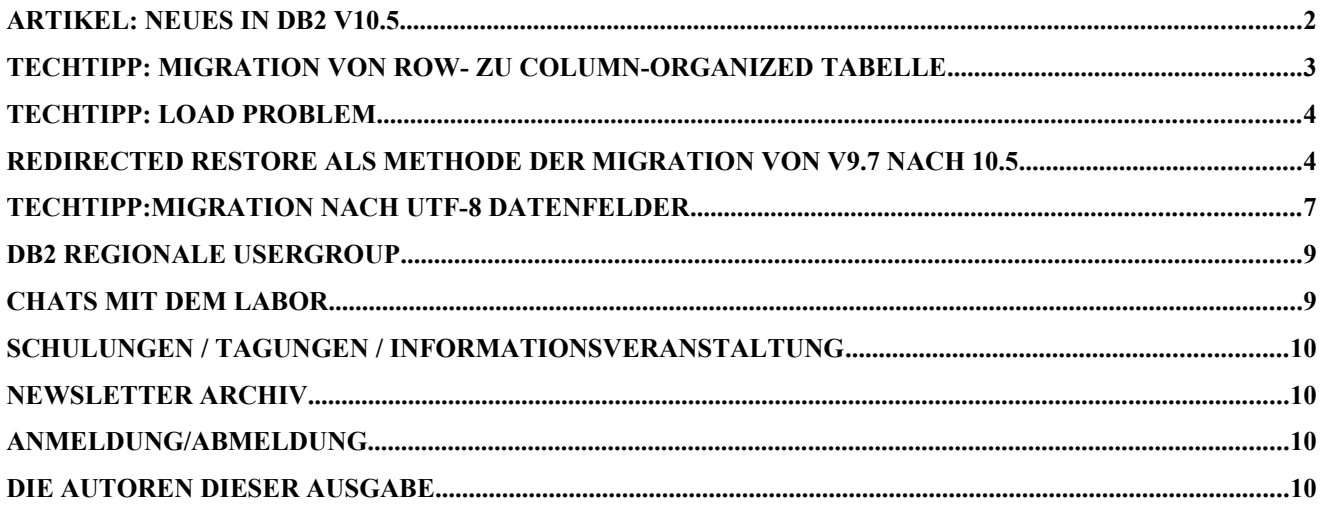

# **Artikel: Neues in DB2 V10.5**

Zusätzlich zu der BLU Acceleration gibt es in DB2 V10.5 auch noch folgende [Neuerungen:](http://pic.dhe.ibm.com/infocenter/db2luw/v10r5/topic/com.ibm.db2.luw.wn.doc/doc/c0060311.html)

- Unterstützung von Tabellen mit [längerer Datensatzlänge als die Pagesize](http://pic.dhe.ibm.com/infocenter/db2luw/v10r5/topic/com.ibm.db2.luw.admin.dbobj.doc/doc/c0061057.html?resultof=%22EXTENDED_ROW_SIZE%22%20) ermöglicht
- [Ausschluss von NULL-Werten](http://pic.dhe.ibm.com/infocenter/db2luw/v10r5/topic/com.ibm.db2.luw.admin.dbobj.doc/doc/c0061097.html) bei Indizes
- Anlegen UNIQUE constraint auf NULL Werte
- Index auf Spaltenfunktionen
- 3 teiliger Name bei Federated Datenobjekten
- Verbessertes HADR Monitoring (Bereits in V10.1 gab es eine grundlegende Änderung der Ausgabe beim Kommando db2pd -hadr -db <DBNAME>, mehr dazu in der nächsten Ausgabe)

#### **Extended Row Size**

- der Datenbank Parameter [EXTENDED\\_ROW\\_SIZE m](http://pic.dhe.ibm.com/infocenter/db2luw/v10r5/topic/com.ibm.db2.luw.admin.dbobj.doc/doc/c0061057.html?resultof=%22EXTENDED_ROW_SIZE%22%20)uss auf ENABLE gesetzt werden
- Die maximal Länge für Datensätze in Tabellen mit extended row size enabled darf 1048319 bytes nicht überschreiten.
- Damit eine Tabelle extended Row Size verwenden kann, muss mindestens eine VARCHAR/VARGRAPHIC Spalte mit einer Länger > 1 vorhanden sein
- Ob Extended Row Size für eine Tabelle aktiviert ist oder nicht, kann durch folgende Spalte in SYSCAT.TABLES abgefragt werden. Die 2te Spalte enthält Informationen über den Prozentsatz der extended rows.<br>EXTENDED ROW SIZE EXTENDED\_ROW\_SIZE SYSIBM CHARACTER 1 0 No PCTEXTENDEDROWS SYSTEM REAL 20 No
- Während der Insert-/Update Operationen werden Teile des Datensatzes (VARCHAR und VARGRAPHIC Felder) als LOBS ausgelagert, falls die Länge des Datensatzes die Pagesize übersteigt
- Aufgrund der Auslagerung als LOB, kann der Zugriff auf diese ausgelagerten Daten langsamer sein
- Dies ist besonders sinnvoll für Tabellen mit vielen bzw. langen VARCHAR Felder.
	- Wird dies mit einer Column Organized Tabelle ausprobiert, kommt folgender Fehler: db2 create table djs.test "(col1 integer, col2 varchar(4000), col3 varchar(4000)) in TSP\_DJS\_4K"

DB21034E The command was processed as an SQL statement because it was not a valid Command Line Processor command. During SQL processing it returned: SQL0670N The statement failed because the row size of the resulting table would have exceeded the row size limit. **Row size limit: "3920". Table space name: "TSP\_DJS\_4K". Resulting row size: "4000".** SQLSTATE=54010

Default table organization (DFT\_TABLE\_ORG) = COLUMN

### **Ausschluss von NULL-Werten**

- Für dieses Feature gibt es eine neue EXCLUDE NULL KEYS Klausel im [CREATE INDEX](http://pic.dhe.ibm.com/infocenter/db2luw/v10r5/topic/com.ibm.db2.luw.sql.ref.doc/doc/r0000919.html?resultof=%22EXCLUDE%22%20%22exclud%22%20%22NULL%22%20%22null%22%20%22KEYS%22%20%22kei%22%20) Statement.
- Indizes können dadurch extrem verkleinert werden.
- Beispiel:
	- CREATE INDEX MYSCHEMA.MYIDX1 on MYSCHEMA.MYTABLE (myCOL1) EXCLUDE NULL KEYS
		- Dieser Index passt gut für viele Datensätze mit NULL-Werten
		- Macht den Index extrem klein und damit die Suche schneller

### **Unique Constraints auf NULL-Werte**

- Auch hier wird das Konstruct des EXCLUDE NULL KEYS Klausel im [CREATE INDEX](http://pic.dhe.ibm.com/infocenter/db2luw/v10r5/topic/com.ibm.db2.luw.sql.ref.doc/doc/r0000919.html?resultof=%22EXCLUDE%22%20%22exclud%22%20%22NULL%22%20%22null%22%20%22KEYS%22%20%22kei%22%20) Statement verwendet.
- Bisher war ein UNIQUE Index nicht möglich für Spalten, die NULLable waren, da bei bisherigen Constraints die NULL Werte einheitlich – als ein Wert – behandelt wurden und somit nur ein Datensatz NULL enthalten durfte.
- Mit dem neuen Construct, können beliebig viele NULL Datensätze enthalten sein.
- Beispiel:
	- CREATE UNIQUE INDEX MYSCHEMA.MYIDX2 on MYSCHEMA.MYTABLE (myCOL1) EXCLUDE NULL KEYS
		- Dieser Index ermöglicht mehr als ein NULL Wert in den Datensätzen

### **Index auf Spaltenfunktionen**

- Vor DB2 10.5 konnten Expressions nur dann indiziert werden, wenn diese mit einer Generated Column "maskiert" wurden.
- Mit der DB2 V10.5 können die Expressions (Funktionen) direkt beim CREATE INDEX Statement angegeben werden. Weiterhin sind Expressions auch in der INCLUDE list bei Unique Indizes erlaubt.
- Dies vereinfacht die Tabellen-Wartung.
	- Einschränkungen darauf sind unter anderem
		- Die Rückgabewerte der Expressions müssen skalar sein, d.h. kein XML oder LOBs/LONGs
		- In der Expression muss mindestens eine Spalte enthalten sein
		- Expression darf keine Subqueries oder Fehler Tolerante Nested-Table beinhalten
		- Keine Verwendung von Aggregationsfunktionen bzw. User Defined Funktionen (UDFs), nicht deterministische Funktionen, oder Funktionen mit externen Aktivitäten
- Beispiel: CREATE INDEX MYSCHEMA.MYIDX3 on MYSCHEMA.MYTABLE (upper(myCOL1), myCOL2+myCOL3)

### **Vereinfachter Zugriff auf Federated Objekte**

- Vor der DB2 V10.5 mussten für Federated Objekte Nicknames erstellt werden.
- Mit DB2 V10.5 kann der Nickname weggelassen werden (Wrapper, Server und Usermapping sind jedoch weiterhin notwendig).
- SYNTAX: SELECT \* FROM <SERVER>.<REMOTE SCHEMA>.<REMOTE OBJECT>

# **TechTipp: Migration von Row- zu Column-organized Tabelle**

Die Umstellung von row nach column organized für eine Tabelle oder alle Tabelle durchzuführen, kann das Tool [db2convert](http://pic.dhe.ibm.com/infocenter/db2luw/v10r5/topic/com.ibm.db2.luw.admin.cmd.doc/doc/r0060728.html?resultof=%22db2convert%22%20) verwendet werden. Der Syntax sieht wie folgt aus:

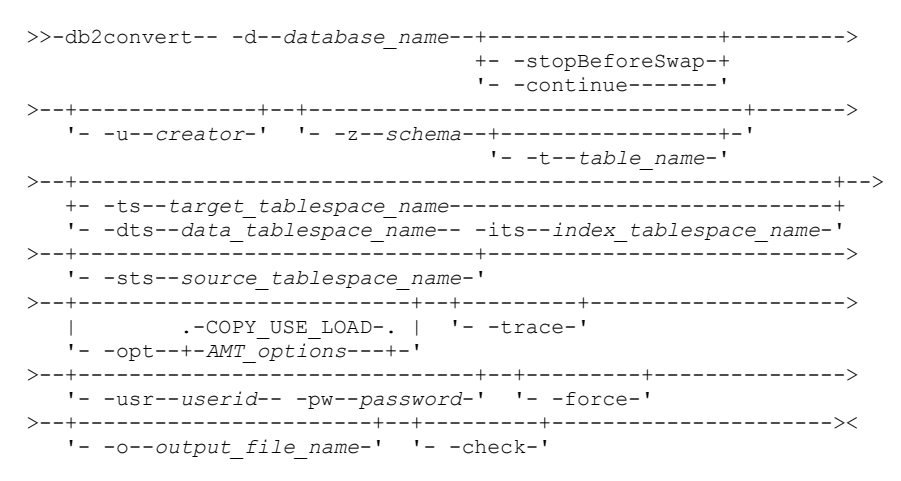

Um dieses Tool auszuführen, wird SQLADM oder DBADM benötigt. Da dieses Tool intern mit der Funktion ADMIN\_MOVE\_TABLE arbeitet, wird execute Recht für eben diese benötigt. Weiterhin wird noch CREATE TABLE benötigt, sowie SELECT auf der Quell-Tabelle.

Folgende Tabellen können nicht mit diesem Tool migriert werden:

- Range Clustered Tabellen
- Typed Tabellen
- Materialized Query Tabellen
- Temporäre Tabellen
- Tabellen in nicht AUTOMATIC Tablespaces
- Tabellen mit generierten Spalten bzw. LOBs (BLOB, CLOB, DBCLOB, XML)

Rangepartitionierte Tabellen, Multi-Dimensional und ITC Tabellen müssen mit der force Option migriert werden.

Trigger und Indizes müssen nach der Migration angelegt werden, während Foreign Key und Check Constraints mit der NOT ENFORCED Option angelgt wurden.

Während der Migration wird temporär der doppelte Platz der zu migrierenden Tabelle benötigt (Quell- und Zieltabelle).

Um alle Tabellen der Datenbank zu konvertieren wird das Tool wie folgt aufgerufen: db2convert -d <DBNAME>

Eine einzelne Tabelle wird durch die Optionen -z für Schema und -t für Tabellenname eingeschränkt.

 $db2convert -d **DBNAME** > -z **CUSER** > -t **TABELLE** > -ts **CTABLESPACE**$ 

#### Die Ausgabe sieht zum Beispiel so aus:

NumRows RowsComm InitSize(MB) FinalSize(MB) CompRate(%) Progress(%) Table \_\_\_\_\_\_\_\_\_\_ \_\_\_\_\_\_\_ \_\_\_\_\_ 1500000 0 HSER.TABLE1 105.47  $0.26$ 99.76  $\Box$ Total Pre-Conversion Size (MB): 105.47 Total Post-Conversion Size (MB): 0.26 Total Compression Rate (Percent): 99.76

## **TechTipp: Load Problem**

Neulich wurde ich von einem Kollegen angerufen, bei dem ein LOAD auf einer partitionierten Datenbank wegen Filesystem voll abgebrochen war und er kam nicht mehr an seine Tabelle ran.

Ein Versuch den Load zu beenden führte zu folgender Fehlermeldung:

db2 "load from /dev/null of del terminate into TEST.TABLE nonrecoverable

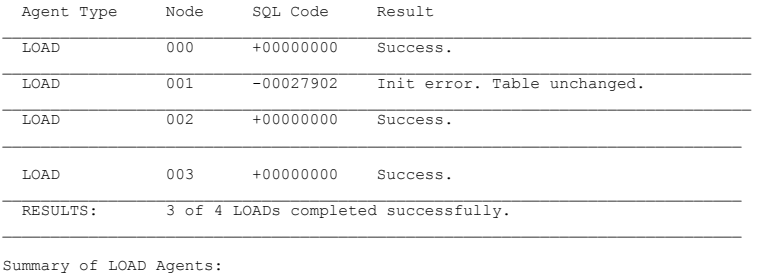

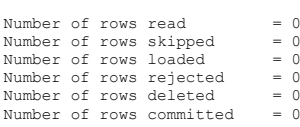

SOL27902N LOAD RESTART/TERMINATE is not allowed on a table that is not in LOAD PENDING state.

Ein erneuter Load Versuch oder eine select auf die Tabelle brachte die Meldung, SOL0668 mit ReasonCode 3, die Tabelle ist in einem Load Pending Zustand.

Also wurde als nächstes mit load Query der Zustand der Tabelle abgefragt, da war aber alles normal. Bevor nun aber die Tabelle gelöscht wird, den Load terminate auf der Partition mit dem Problem, im o.g. Beispiel auf Partition 1, ausführen. Löschen sollte nur der allerletzte Ausweg sein.

## **Redirected Restore als Methode der Migration von** V9.7 nach 10.5

Im Rahmen der Datenbank-Migration von V9.7 nach 10.5 wurden verschiedene Möglichkeiten ausprobiert.

Als Aufgabenstellung war:

- Migration auf eine neue Datenbank Version  $\ddot{\phantom{a}}$
- $\bullet$  . Migration in neue Umgebung (neue Hardware - Server und Storage), unter Verwendung neuer Filesystem Strukturen
- Umstellung der Datenbank auf AUTOMATIC Storage
- neue Instanz-User und Datenbank Konventionen

Eine Möglichkeit der Migration mit gleichzeitiger Umstellung wäre der Redirected Restore. In diesem Artikel werde ich daher auf dieses Thema näher eingehen.

#### **Vorgehen**

Vereinfacht dargestellt, ist folgendes Vorgehen dazu notwendig.

1. Full OFFLINE Backup der Quell-DB

```
$ db2 backup database MYDB
```

```
Backup successful. The timestamp for this backup image is : 20140304083744
\$ ls -1 ID*-rw------- 1 db2inst1 dbadm 1801134080 Mar 04 08:38 MYDB.0.db2inst1.NODE0000.CATN0000.20140304083744.001
```
- 2. Erzeugen Redirected Restore SQL-Kommandos
	- Skript erstellen
		- \$ db2 restore db MYDB redirect generate script restore.MYDB.ddl DB20000I The RESTORE DATABASE command completed successfully.
	- Skript überarbeiten
		- Auskommentieren/Entfernen der File Info
		- USING AUTOMATIC STORAGE einfügen
- 3. Ausführen überarbeitetes Skript

\$ db2 -tvf restore.MYDB.V10.5.ddl

#### **Randbemerkungen**

- Mittels Redirected Restore kann von DMS nach AUTOMATIC STORAGE umgewandelt werden
- SMS Konvertierung nach Automatic Storage wird nicht unterstützt, s.h. [#1.1.Mögliche](#page-5-0)  [Probleme](#page-5-0)
- Restore eines Online-Backups für den Instanz-Upgrade ist nicht möglich, s.h. [#1.1.Mögliche Probleme](#page-5-0)
- Wird bei der Migration auch Instanz-User geändert, sollte folgende Variable gesetzt Sein: db2set DB2\_RESTORE\_GRANT\_ADMIN\_AUTHORITIES=YES Auszug aus dem Information Center: If  $_{\text{DB2}}$  RESTORE GRANT ADMIN AUTHORITIES is set to ON, and you are restoring to a new or existing database, then you will be granted SECADM, DBADM, DATAACCESS, and ACCESSCTRL authorities.

### **Script nach der Überarbeitung**

cat restore.MYDB.V10.5.ddl -- \*\*\*\*\*\*\*\*\*\*\*\*\*\*\*\*\*\*\*\*\*\*\*\*\*\*\*\*\*\*\*\*\*\*\*\*\*\*\*\*\*\*\*\*\*\*\*\*\*\*\*\*\*\*\*\*\*\*\*\*\*\*\*\*\*\*\*\*\*\*\*\*\*\*\*\*\* -- \*\* automatically created redirect restore script -- \*\*\*\*\*\*\*\*\*\*\*\*\*\*\*\*\*\*\*\*\*\*\*\*\*\*\*\*\*\*\*\*\*\*\*\*\*\*\*\*\*\*\*\*\*\*\*\*\*\*\*\*\*\*\*\*\*\*\*\*\*\*\*\*\*\*\*\*\*\*\*\*\*\*\*\*\* UPDATE COMMAND OPTIONS USING S ON Z ON MYDB\_NODE0000.out V ON; SET CLIENT ATTACH\_MEMBER 0; SET CLIENT CONNECT\_MEMBER 0; -- \*\*\*\*\*\*\*\*\*\*\*\*\*\*\*\*\*\*\*\*\*\*\*\*\*\*\*\*\*\*\*\*\*\*\*\*\*\*\*\*\*\*\*\*\*\*\*\*\*\*\*\*\*\*\*\*\*\*\*\*\*\*\*\*\*\*\*\*\*\*\*\*\*\*\*\*\* -- \*\* automatically created redirect restore script -- \*\*\*\*\*\*\*\*\*\*\*\*\*\*\*\*\*\*\*\*\*\*\*\*\*\*\*\*\*\*\*\*\*\*\*\*\*\*\*\*\*\*\*\*\*\*\*\*\*\*\*\*\*\*\*\*\*\*\*\*\*\*\*\*\*\*\*\*\*\*\*\*\*\*\*\*\* RESTORE DATABASE MYDB -- USER <username><br>-- USING '<password>'<br>FROM '/db2/backup'<br>TAKEN AT 20140304083744<br>ON '/db2/dat/'<br>-- DBPATH ON '<target-directory>' INTO MYDB NEWLOGPATH '/db2/log/db2inst1/MYDB/' -- WITH <num-buff> BUFFERS -- BUFFER <buffer-size> -- REPLACE HISTORY FILE -- REPLACE EXISTING REDIRECT ---------<br>-- PARALLELISM /n\ WITHOUT ROLLING FORWARD -- WITHOUT PROMPTING ; -- \*\*\*\*\*\*\*\*\*\*\*\*\*\*\*\*\*\*\*\*\*\*\*\*\*\*\*\*\*\*\*\*\*\*\*\*\*\*\*\*\*\*\*\*\*\*\*\*\*\*\*\*\*\*\*\*\*\*\*\*\*\*\*\*\*\*\*\*\*\*\*\*\*\*\*\*\* -- \*\* storage group definition -- \*\* Default storage group ID = 0 -- \*\* Number of storage groups = 1 -- \*\*\*\*\*\*\*\*\*\*\*\*\*\*\*\*\*\*\*\*\*\*\*\*\*\*\*\*\*\*\*\*\*\*\*\*\*\*\*\*\*\*\*\*\*\*\*\*\*\*\*\*\*\*\*\*\*\*\*\*\*\*\*\*\*\*\*\*\*\*\*\*\*\*\*\*\* -- \*\*\*\*\*\*\*\*\*\*\*\*\*\*\*\*\*\*\*\*\*\*\*\*\*\*\*\*\*\*\*\*\*\*\*\*\*\*\*\*\*\*\*\*\*\*\*\*\*\*\*\*\*\*\*\*\*\*\*\*\*\*\*\*\*\*\*\*\*\*\*\*\*\*\*\*\* -- \*\* Storage group name

-- \*\* Storage group ID  $= 0$  $+$  $-$  Mono -- SET STOGROUP PATHS FOR IBMSTOGROUP -- ON '/db2/dat/db2inst1/MYDB/NODE0000/NEWSTORAGE'  $\sim$ -- \*\* Tablespace name<br>
-- \*\* Tablespace ID<br>
-- \*\* Tablespace ID<br>
-- \*\* Tablespace Type<br>
-- \*\* Tablespace Content Type<br>
-- \*\* Tablespace Content Type<br>
-- \*\* Tablespace Extent size (bytes)<br>
-- \*\* Total number of pages)<br>
-- \* SET TABLESPACE CONTAINERS FOR 0 **AUTOMATIC STORAGE** IGNORE ROLLFORWARD CONTAINER OPERATIONS -- \*\* Tablespace name  $= TSP_TMP16K$ <br>= 4 -- \*\* Tablespace ID<br>-- \*\* Tablespace ID<br>-- \*\* Tablespace Type -- \*\* Tablespace Type <br>
-- \*\* Tablespace Content Type = System managed space<br>
-- \*\* Tablespace Page size (bytes) = 16384<br>
-- \*\* Tablespace Extent size (pages) = 16<br>
-- \*\* Using automatic storage = No<br>
-- \*\* Tablespace Exte SET TABLESPACE CONTAINERS FOR 4 using AUTOMATIC STORAGE: IGNORE ROLLFORWARD CONTAINER OPERATIONS --USING (PATH '/db2/tmp/db2inst1/MYDB/NODE000/TSP\_TMP16K');<br>-- VSING (PATH '/db2/tmp/db2inst1/MYDB/NODE000/TSP\_TMP16K');<br>-- \*\* Tablespace name = TSP\_4K  $= TSP_4K$ -- \*\* Tablespace name<br>
-- \*\* Tablespace ID<br>
-- \*\* Tablespace ID<br>
-- \*\* Tablespace Type<br>
-- \*\* Tablespace Content Type<br>
-- \*\* Tablespace Content Type<br>
-- \*\* Tablespace Extent size (bytes)<br>
-- \*\* Tablespace Extent size (page SET TABLESPACE CONTAINERS FOR 5 using AUTOMATIC STORAGE;<br>-- IGNORE ROLLFORWARD CONTAINER OPERATIONS -- \*\* Tablespace name  $= TSP-8K$ <br>= 6 -- \*\* Tablespace name<br>-- \*\* Tablespace ID<br>-- \*\* Tablespace Type<br>-- \*\* Tablespace Content Type<br>-- \*\* Tablespace Experience (bytes)<br>-- \*\* Tablespace Extent size (pages)<br>-- \*\* Tablespace Extent size (pages) = System managed space - Jystem managed space<br>= All permanent data. Regular table space.<br>= 8192<br>= 8<br>= No SET TABLESPACE CONTAINERS FOR 6 using AUTOMATIC STORAGE;<br>-- IGNORE ROLLFORWARD CONTAINER OPERATIONS  $--**$  end of file

#### <span id="page-5-0"></span>**Mögliche Probleme**

#### Restore von Online Backup nicht möglich

Beim Restore eines Online Backups liefert DB2 die Meldung SOL2547N, d.h. für die Version-Migration mittels Backup-Restore ist ein ONLINE Backup nicht ausreichend.

```
$ db2 backup database MYDB ONLINE include logs
Backup successful. The timestamp for this backup image is: 20140304082025
$ db2 restore db MYDB redirect generate script restore. MYDB.ddl
SQL2547N The database was not restored because the backup image is from a
previous release and requires rollforward recovery.
$ db2 ? SQL2547N
SQL2547N The database was not restored because the backup image is from
     a previous release and requires rollforward recovery.
Explanation:
The physical log file formats have changed between these releases,
making rollforward impossible.
```
User response:

Restore the database using the version of DB2 used to create the database and rollforward to the end of logs. Take an off-line full database backup at this time. This new backup image will be restorable on the new release of DB2.

#### **Fehlermeldung beim Restore**

Wenn beim Restore die Meldung bezüglich Bad container path ausgegeben wird, liefert db2diag.log mehr Information zu diesem Thema.

\$ db2 -tvf restore.MYDB.V10.5.ddl UPDATE COMMAND OPTIONS USING S ON Z ON MYDB\_NODE0000.out V ON DB20000I The UPDATE COMMAND OPTIONS command completed successfully.

SET CLIENT ATTACH MEMBER 0<br>DB20000I The SET CLIENT command completed successfully.

SET CLIENT CONNECT MEMBER 0 DB20000I The SET CLIENT command completed successfully.

```
RESTORE DATABASE MYDB FROM '/software/DB2/backup' TAKEN AT 20140304083744 ON '/db2/dat/' INTO MYDB 
NEWLOGPATH '/db2/log/db2inst1/MYDB/' REDIRECT WITHOUT ROLLING FORWARD
SQL1277W A redirected restore operation is being performed. During a table
space restore, only table spaces being restored can have their paths
reconfigured. During a database restore, storage group storage paths and DMS
table space containers can be reconfigured.
DB20000I The RESTORE DATABASE command completed successfully.
```
SET TABLESPACE CONTAINERS FOR 0 using AUTOMATIC STORAGE **SQL0298N Bad container path. SQLSTATE=428B2**

#### **Auszug aus dem diaglog-File**

```
2014-03-04-08.59.24.979468+060 E1643464A1163 LEVEL: Warning
 PID : 9306212 TID : 9846 PROC : db2sysc
INSTANCE: db2inst1 NODE : 000 DB : MYDB
APPHDL : 0-503 APPID: *LOCAL.db2inst1.140304075924
APPHDL : 0-503<br>
AUTHID : db2inst1<br>
AUTHID : 9846<br>
EDUNAME: db2agent (MYDB)<br>
HOSTNAME: db2agent (MYDB)
 EDUID : 9846 EDUNAME: db2agent (MYDB)<br>FUNCTION: DB2 UDB, database utilities, sqludBMResponse, probe:327<br>MESSAGE : SQL1277W A redirected restore operation is being performed. During a<br>table space restore, only table spaces 
 paths and DMS table space containers can be reconfigured.<br>
DATA #1 : SQLCA, PD_DB2_TYPE_SQLCA, 136 bytes<br>
sqlcaid : SQLCA sqlcabc: 136 sqlcode: 1277 sqlerrml: 0
  sqlerrmc:
 sqlerrp : sqludBMR
 sqlerrd : (1) 0x00000000 (2) 0x00000000 (3) 0x00000000 (4) 0x00000000 (5) 0x00000000 (6) 0x00000000 (4) 0x00000000 (5) 0x00000000 (6) 0x00000000 (4) 0x00000000 (5) 0x00000000 (6) 0x00000000 (6) 0x00000000 (5) 0x00000000 (5
   sqlstate:
2014-03-04-08.59.24.999441+060 I1644628A639 LEVEL: Severe
 PID : 9306212 TID : 9846 PROC : db2sysc
INSTANCE: db2inst1 NODE : 000 DB : MYDB
APPHDL : 0-503 APPID: *LOCAL.db2inst1.140304075924
AUTHID : db2inst1 HOSTNAME: myhost01
EDUID : 9846 EDUNAME: db2agent (MYDB)
 FUNCTION: DB2 UDB, buffer pool services, sqlbSetPoolCont, probe:1316
MESSAGE : ZRC=0x8002003C=-2147352516=SQLB_BAD_CONTAINER_PATH
  "Bad container path"
DATA #1 : <preformatted>
```
**Permanent system managed table spaces cannot be converted to use automatic storage.**

Der Hinweis besagt, das SMS Tablespace nicht umgewandelt werden kann in Automatic Storage.

# **TechTipp:Migration nach UTF-8 Datenfelder**

Da der Platzbedarf für Charachter Felder in einer Unicode Datenbank um Faktor 2-4 steigen kann, sollen vor Umstellung einer Datenbank die Felder identifiziert werden, die potentiell vergrößert werden sollten. Zudem soll die Datensatzbreite gegen die aktuelle Pagesize des verwendeten Tablespace geprüft werden.

#### **Implementierung:**

Von folgenden Randbedingungen wird ausgegangen:

- es werden die Datentypen CHARACTER, VARCHAR, CLOB und LONG VARCHAR berücksichtigt
- es wird mit Faktor 2 gerechnet (dies ist ausreichend für Umstellungen auf Umlaute und europäische

#### Zeichensätze)

Folgende Abfragen werden erstellt:

- 1. Übersicht aller Felder der entsprechenden Datentypen
- 2. Übersicht der Tabellen mit aktueller berechneter Datensatzbreite und erweiterter Datensatzbreite bei Verdoppelung der Feldbreite der identifizierten Felder
- 3. Status der Tabellen bezüglich der Pagesize, es wird geprüft, ob diese durch eine erweiterter Datensatzbreite überschritten wird.

Hierbei werden auch rang (table) partitioned tables berücksichtigt (andere Referenz auf Tablespace ID)

Folgende Voraussetzungen werden benötigt

- Connect zur Datenbank
- SELECT Berechtigungen auf Catalog Views
- Umgebung:
	- getestet auf Linux DB2 9.7
	- und 10.1

```
Auruf:
```
db2 -tvf 01\_check.sql -z 01\_check.log

Die Dateien "test\_\*" dienten zur Anlage der Tabellen und der verschiedenen Konstellationen.

#### **Ausgabe des 01\_check.sql**

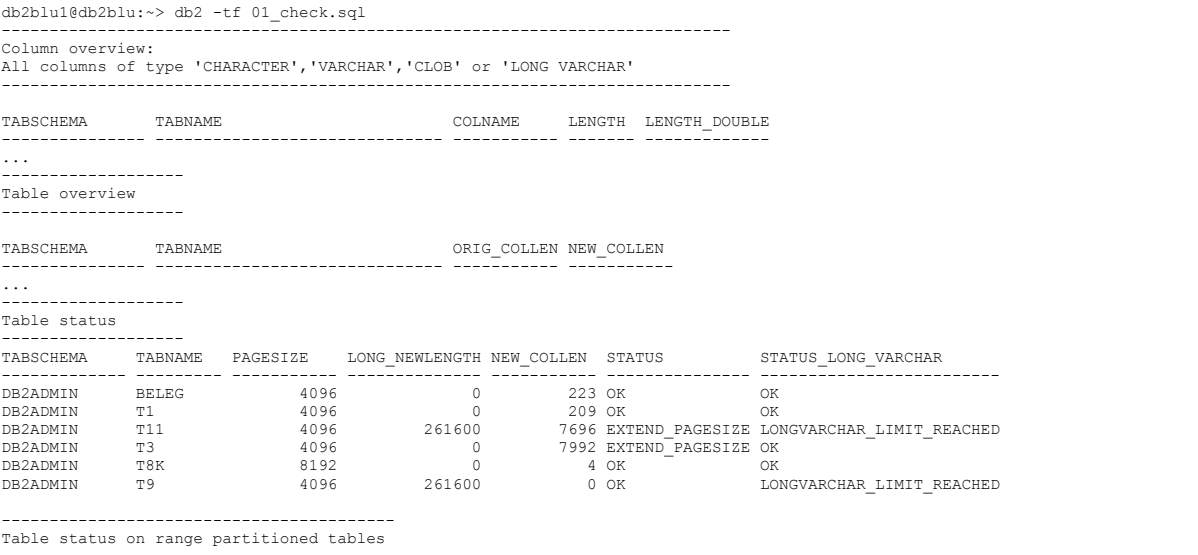

-----------------------------------------  ${\tt PAGESIZE} \hspace{1cm} {\tt LONG\_NEWLEFT} \hspace{1cm} {\tt NEW\_COLLEN} \hspace{1cm} {\tt STATUS}$  $\verb|STATUS_lonG_vARCHAR|$ 

0 record(s) selected.

#### **Skript: 01\_check.sql**

```
--- IBM Deutschland GmbH 2014
--- Peter Schurr
--- peter.schurr@de.ibm.com
--- Created: 2014/02/06
--- Task: Check columns which need attention on changing to Unicode
--- tested on DB2 9.7 Linux, DB2 9.5 Linux
--- About Table Overview:<br>--- LONGVARCHAR LIMIT REACHED means LONG VARCHAR colums exceed limit of 32000 K (fix length independent on pagesize)<br>--- EXTEND PAGESIZE means other columns than LONG VARCHAR exceed limit of curre
echo Column overview: ;
echo All columns of type 'CHARACTER','VARCHAR','CLOB' or 'LONG VARCHAR' ;
echo ---------------------------------------------------------------------------- ;
SELECT
   a.tabschema, a.tabname , colname,
 LENGTH, 
 LENGTH * 2 as LENGTH_DOUBLE
FROM syscat.columns c, syscat.tables a
WHERE
   a.tabschema NOT LIKE 'SYS%'
AND type = 'T'
AND c.tabschema = a.tabschema
AND c.tabname = a.tabname
AND TYPENAME IN ( 'CHARACTER','VARCHAR','CLOB','LONG VARCHAR' )
ORDER BY a.tabschema, a.tabname
WITH UR 
;
---
echo ------------------- ;
echo Table overview ;
echo
```

```
SELECT<br>a tabschema, a tabname
a.tabschema, a.tabname ,<br>
SUM (LENGE WHEN (TYPENAME IN ('CHARACTER','VARCHAR','CLOB','LONG VARCHAR') AND (NULLS = 'Y' )) THEN 1 ELSE 0 END<br>
+ CASE WHEN TYPENAME IN ('VARCHAR') THEN 4 ELSE 0 END ) AS orig_collen,<br>
SUM ( CAS
FROM syscat.columns c , syscat.tables a
WHERE
    a.tabschema NOT LIKE 'SYS%'
AND type = 'T'
AND TYPENAME NOT IN ( 'CLOB', 'BLOB' ) 
AND c.tabschema = a.tabschema
AND c.tabname = a.tabname
GROUP BY a.tabschema, a.tabname
WITH UR ;
---
echo -echo Table status ;<br>echo --------------
echo ------------------ ;<br>WITH t1 ( tabschema, tabname, pagesize, long_newlength, new_collen )
AS (<br>SELECT a.tabschema, a.tabname , pagesize,<br>SUM(CASE WHEN TYPENAME IN ('LONG VARCHAR') THEN LENGTH * 2 ELSE 0 END + CASE WHEN (TYPENAME IN ('LONG VARCHAR') AND (<br>NULLS = 'Y' )) THEN 1 ELSE 0 END ) AS long_newlength ,<br>SU
TYPENAME IN ( 'VARCHAR') THEN 4 ELSE 0 END ) AS new_collen<br>FROM syscat.columns c, syscat.tables a, syscat.tablespaces t
WHERE 
 a.tabschema NOT LIKE 'SYS%'
AND type = 'T'
AND c.tabschema = a.tabschema
AND c.tabname = a.tabname 
AND a.tbspace = t.tbspace
AND TYPENAME NOT IN ( 'BLOB', 'CLOB' ) 
GROUP BY a.tabschema, a.tabname, pagesize
) 
SELECT tabschema, tabname, pagesize, long_newlength, new_collen ,
    case when new_collen > 
                 case pagesize 
 when 4096 then 4005 
 when 8192 then 8101
                    when 16384 then 16293 
                   when 32768 then 32677
                    else 0 end 
             then 'EXTEND_PAGESIZE' else 'OK' end as status ,<br>when long newlength > 32000
 case when long_newlength > 32000 
 then 'LONGVARCHAR_LIMIT_REACHED' else 'OK' end as status_long_varchar
 FROM t1
WITH UR 
.<br>echo
echo ----------------------------------------- ;
echo Table status on range partitioned tables;
echo ----------------------------------------- ; 
WITH t2 ( tabschema, tabname, pagesize, long_newlength, new_collen ) 
SELECT a.tabschema, a.tabname, pagesize.
SELECT a.tabschema, a.tabname , pagesize,<br>NULLS = 'Y' )) THEN I ELSE 0 END ) AS long newlength ,<br>NULLS = 'Y' )) THEN I ELSE 0 END ) AS long newlength ,<br>NULLS = 'Y' )) THEN I ELSE 0 END ) AS long newlength ,<br>ELSE LEMGTH END
FROM syscat.columns c, syscat.DATAPARTITIONS a, syscat.tablespaces t
WHERE a.tabschema NOT LIKE 'SYS%'
AND c.tabschema = a.tabschema
AND c.tabname = a.tabname 
AND a.tbspaceid = t.tbspaceid<br>AND TYPENAME NOT IN ( 'BLOB', 'CLOB' )<br>AND (a.tabschema , a.tabname,1 ) NOT IN ( select x.TABSCHEMA , x.TABNAME, count(1) as ct from SYSCAT.DATAPARTITIONS x group by<br>AND (a.tabschema , a.tabna
GROUP BY a.tabschema, a.tabname, pagesize
)<br>SELECT
   SLECT tabschema, tabname, pagesize, long_newlength, new_collen , case when new collen >
                when new_collen >
                 case pagesize 
 when 4096 then 4005 
 when 8192 then 8101
                 when 16384 then 16293 
 when 32768 then 32677
                    else 0 end 
                    then 'EXTEND_PAGESIZE' else 'OK' end as status ,
 case when long_newlength > 32000 
 then 'LONGVARCHAR_LIMIT_REACHED' else 'OK' end as status_long_varchar
    FROM t2
WITHU UP
;
```
## **DB2 Regionale Usergroup**

Das Nächste Treffen der DeDUG (Deutsche DB2 Usergroup) findet am Freitag, den 09.05.2014 in Ehningen statt.

Die Teilnahme ist kostenlos aber eine Anmeldung ist erforderlich.

Unter diesem [Link](http://www.ids-system.de/news-events/db2-regional-usergroup.html) findet sich auch bereits die Agenda des Meetings.

# **Chats mit dem Labor**

Eine Liste der bereits durchgeführten Chats ist [hier](https://www.ibm.com/developerworks/mydeveloperworks/wikis/home?lang=en_US#/wiki/W14585439ee84_455c_b9e7_19cd81540374/page/DB2%20Tech%20Talk%20Series) zu finden. Die Präsentationen der Chats können dort angeschaut und heruntergeladen werden.

# **Schulungen / Tagungen / Informationsveranstaltung**

Eine Liste der anstehenden Konferenzen ist [hier](http://ibm.com/training/de/conf) zu finden.

# **Newsletter Archiv**

Wir haben ein weiteres Archiv für den DB2 Newsletter bei

Alte Ausgaben vom DB2-NL sind nun zum Nachlesen in den Archiven zu finden von:

- [Bytec](https://www.bytec.de/de/software/ibm_software/newsletter/db2newsletter/)
- [Cursor Software AG](http://www.cursor-distribution.de/download/db2-newsletter)
- [Drap](http://www.drap.de/link/db2)
- [ids-System GmbH](http://www.ids-system.de/ibm-db2-newsletter)
- [Lis.Tec](http://www.listec.de/DB2_Newsletter/View_category.html)
- ● [ORDIX.](http://www.ordix.de/kontakt/downloads/ibm-db2-newsletter-archiv.html)

# **Anmeldung/Abmeldung**

Sie erhalten diesen Newsletter bis zur 3ten Ausgabe ohne Anmeldung. Wenn Sie weiterhin diesen Newsletter empfangen wollen, schicken Sie Ihre Anmeldung mit dem Subject "ANMELDUNG" an [db2news@de.ibm.com.](mailto:db2news@de.ibm.com)

## **Die Autoren dieser Ausgabe**

Sollten Sie Anfragen zu den Artikeln haben, können Sie sich entweder direkt an den jeweiligen Autor wenden oder stellen Ihre Frage über den DB2 NL, denn vielleicht interessiert ja die Antwort auch die anderen DB2 NL Leser.

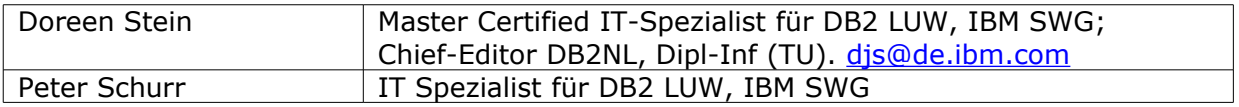

#### **Reviewer und Ideenlieferanten:**

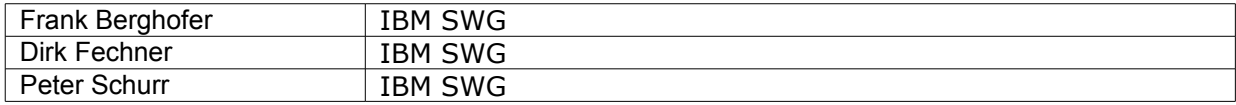